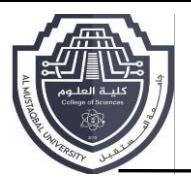

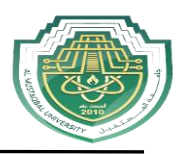

## **C++ operators: Arithmetic Assignment, Comparison, Logical**

### **1-Operators**

Once introduced to variables and constants, we can begin to operate with them by using *operators*. What follows is a complete list of operators. At this point, it is likely not necessary to know all of them, but they are all listed here to also serve as reference.

#### • **Assignment operator (=)**

The assignment operator assigns a value to a variable

 $X=5$ :

For example, let's have a look at the following code - I have included the evolution of the content stored in the variables as comments:

```
// assignment operator
#include <iostream>
using namespace std;
int main ()
{
 int a, b; // a:?, b:?
 a = 10; // a:10, b:?
 // <b>a:10, b:4
 a = b; // a:4, b:4 // <b>a:4, b:7
  cout << "a:";
  cout << a;
  cout << " b:";
 cout << b;
}
Output:
a:4 b:7
```
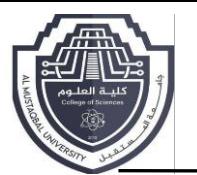

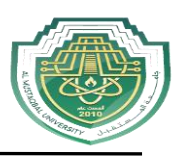

### • **C++ Arithmetic Operators**

Arithmetic Operators in C++ are used to perform arithmetic or mathematical operations on the operands. For example, '**+**' is used for addition, '**–**' is used for subtraction, '**\***' is used for multiplication, etc. In simple terms, arithmetic operators are used to perform arithmetic operations on variables and data; they follow the same relationship between an operator and an operand.

**C++ Arithmetic operators are of 2 types:**

- **Unary Arithmetic Operator**
- **Binary Arithmetic Operator**

## **1. Binary Arithmetic Operator**

These operators operate or work with two operands. C++ provides **5** *Binary Arithmetic Operators* for performing arithmetic functions:

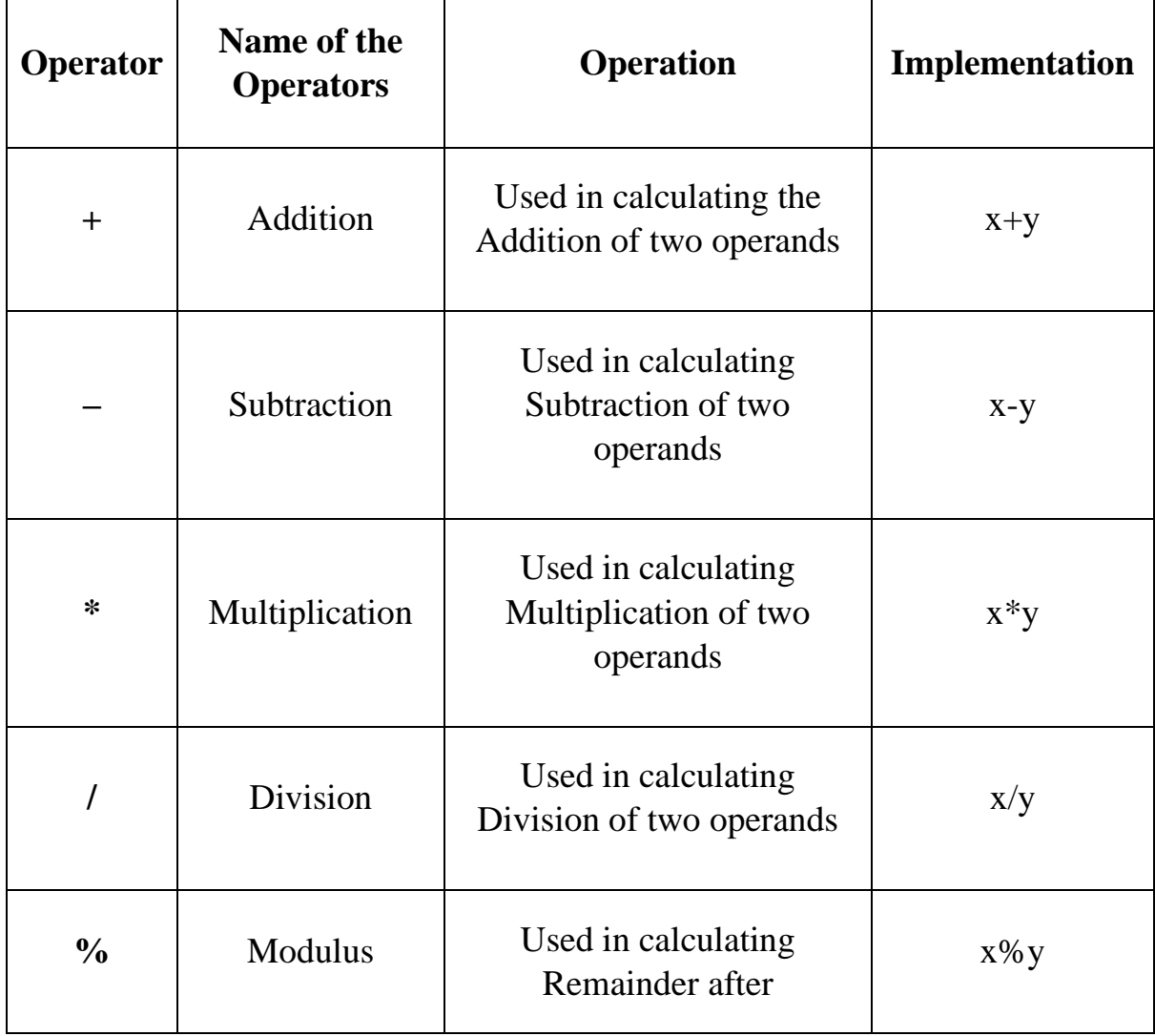

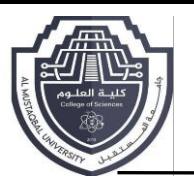

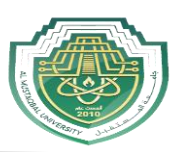

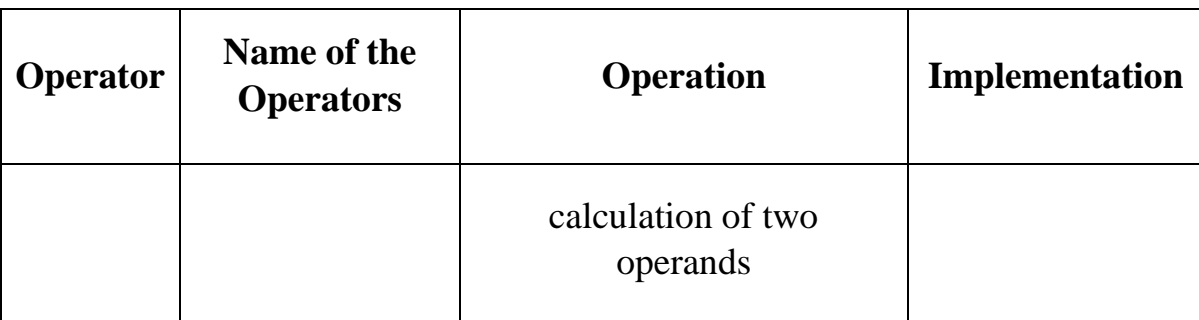

**// arithmetic function** 

**#include <iostream>** 

**using namespace std;** 

```
int main()
```
#### **{**

**int GFG1, GFG2;** 

**GFG1 = 10;** 

**GFG2 = 3;** 

**// printing the sum of GFG1 and GFG2** 

**cout<< "GFG1 + GFG2= " << (GFG1 + GFG2) << endl;** 

**// printing the difference of GFG1 and GFG2** 

**cout << "GFG1 - GFG2 = " << (GFG1 - GFG2) << endl;** 

**// printing the product of GFG1 and GFG2** 

**cout << "GFG1 \* GFG2 = " << (GFG1 \* GFG2) << endl;** 

**// printing the division of GFG1 by GFG2** 

**cout << "GFG1 / GFG2 = " << (GFG1 / GFG2) << endl;** 

**// printing the modulo of GFG1 by GFG2** 

**cout << "GFG1 % GFG2 = " << (GFG1 % GFG2) << endl;** 

**return 0;** 

#### **}**

#### **Output**

**GFG1 + GFG2= 13 GFG1 - GFG2 = 7 GFG1 \* GFG2 = 30 GFG1 / GFG2 = 3 GFG1 % GFG2 = 1**

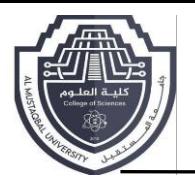

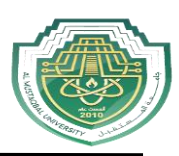

### **2. Unary Operator**

These operators operate or work with a single operand.

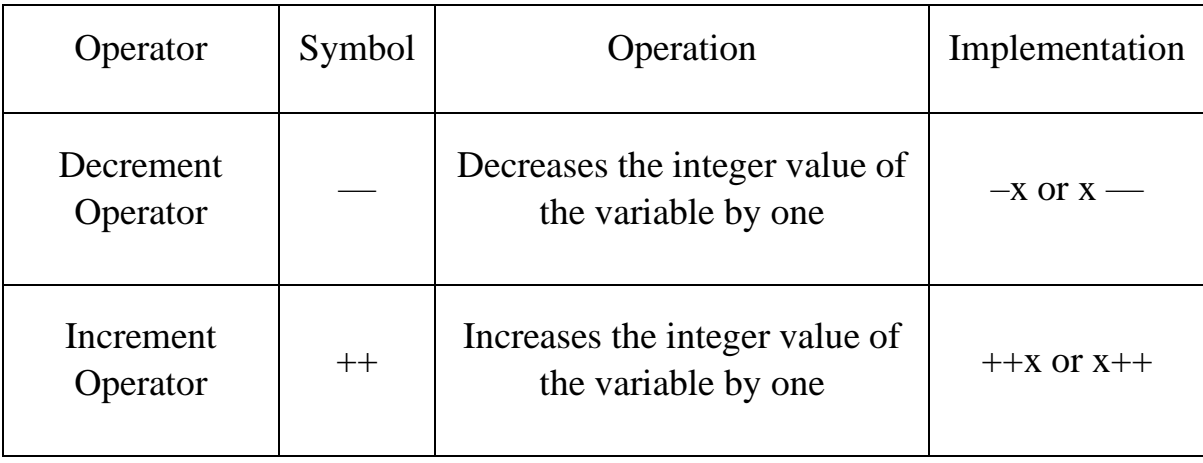

**Example:**

**C++**

```
// C++ Program to demonstrate the
// increment and decrement operators
#include <iostream>
using namespace std;
int main()
{
  int x = 5;
   // This statement Incremented 1
   cout << "x++ is " << x++ << endl;
   // This statement Incremented 1
   // from already Incremented
   // statement resulting in
   // Incrementing of 2
   cout << "++x is " << ++x << endl;
   int y = 10;
   // This statement Decremented 1
   cout << "y-- is " << y-- << endl;
```
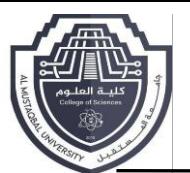

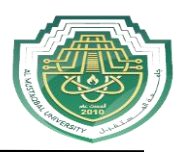

 **// This statement Decremented 1 // from already Decremented // statement resulting in // Decrementing of 2 cout << "--y is " << --y << endl;**

 **return 0;**

**}**

**Output:**

**x++ is 5 ++x is 7 y-- is 10**

**--y is 8**

In **++x**, the variable's value is first increased/incremented before being utilised in the program.

In **x++**, a variable's value is assigned before it is increased/incremented.

Similarly happens for the decrement operator.

#### • **Comparison Operators**

Comparison operators are used to compare two values (or variables). This is important in programming, because it helps us to find answers and make decisions.

The return value of a comparison is either 1 or 0, which means **true** (1) or **false** (0). These values are known as **Boolean values**, and you will learn more about them in the [Booleans](https://www.w3schools.com/cpp/cpp_booleans.asp) and [If..Else](https://www.w3schools.com/cpp/cpp_conditions.asp) chapter.

In the following example, we use the **greater than** operator  $(>)$  to find out if 5 is greater than 3:

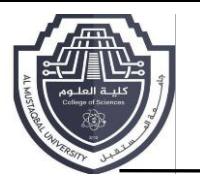

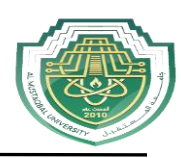

#### A list of all comparison operators:

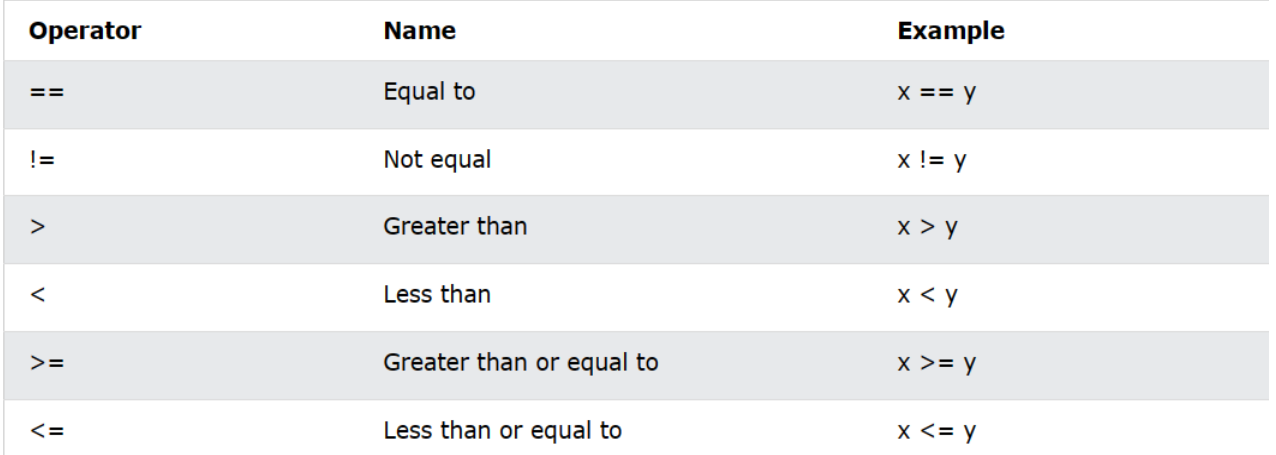

#### • **Logical Operators**

As with [comparison](https://www.w3schools.com/cpp/cpp_operators_comparison.asp) operators, you can also test for **true** (1) or **false** (0) values with **logical operators**.

Logical operators are used to determine the logic between variables or values:

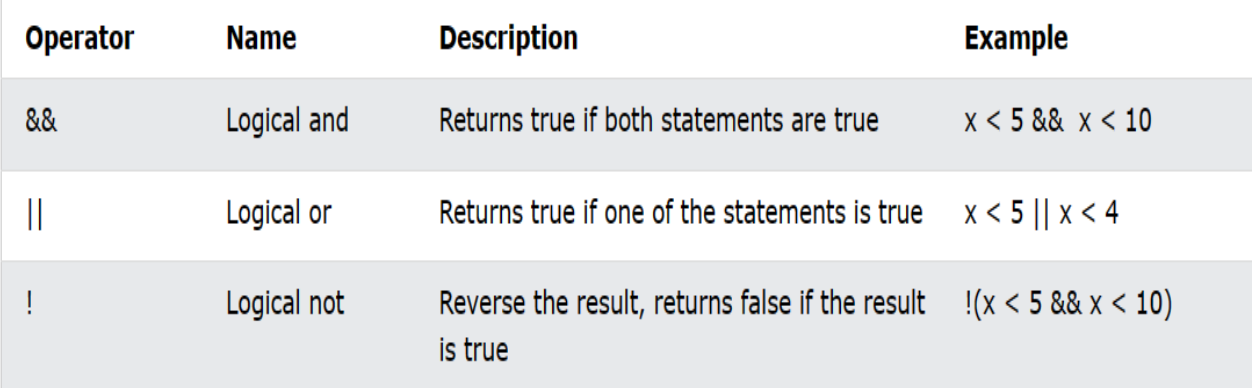

## **2- Operators' precedence**

 $Cout < <10 + 5 *5$ ;

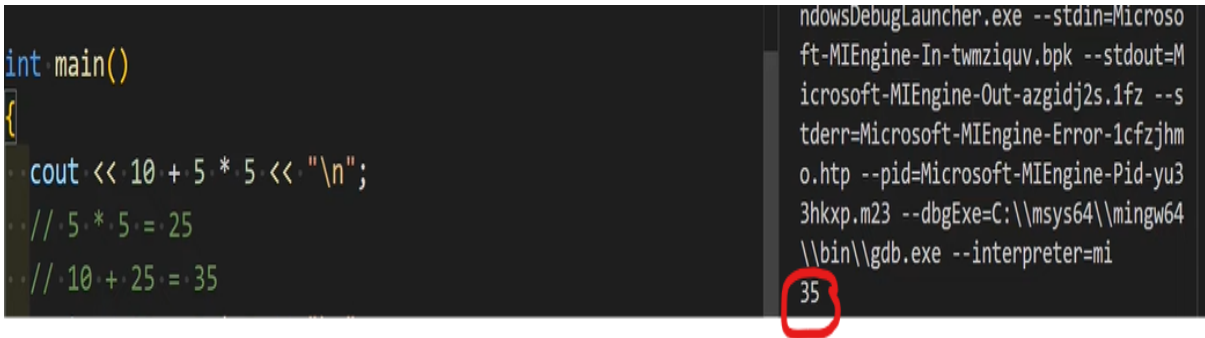

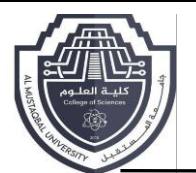

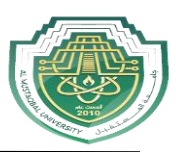

# **Cout<<10 – 5 \*5 ;**

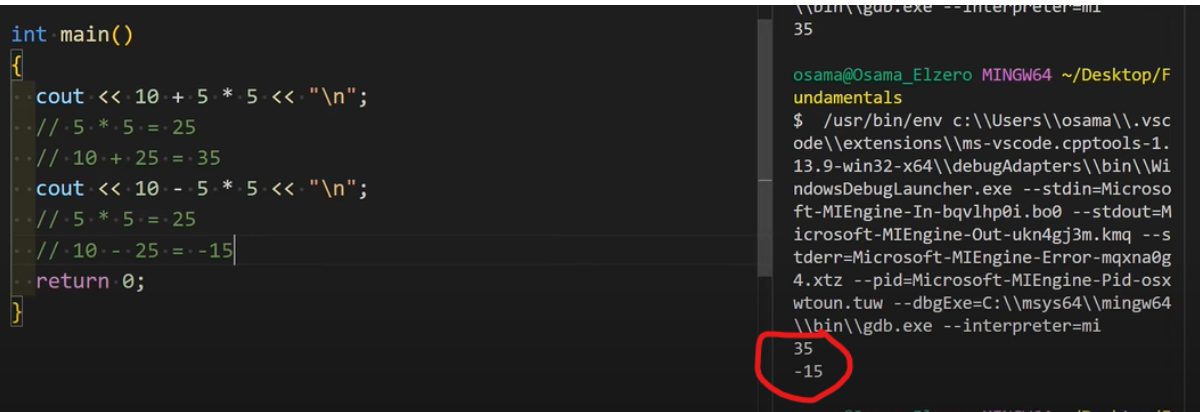

# **Cout <<20 / \*4;**

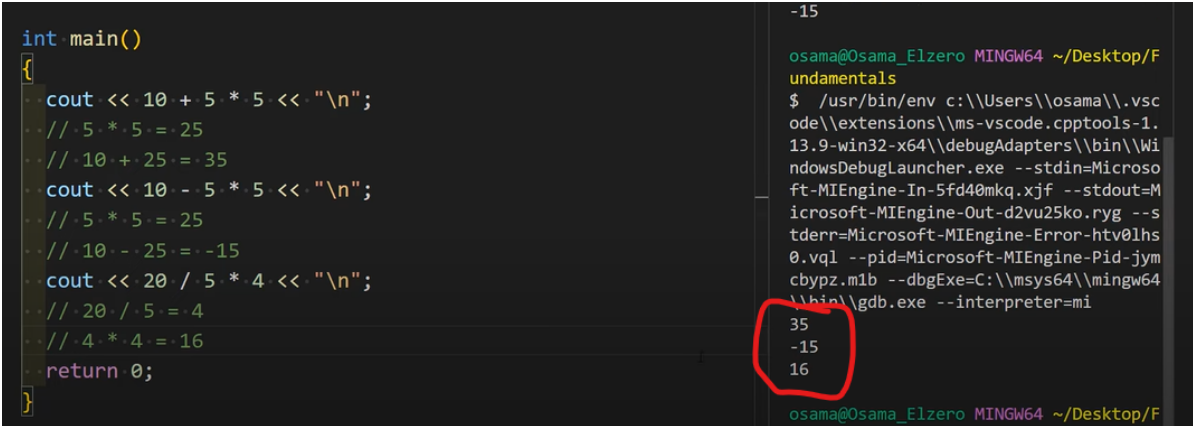

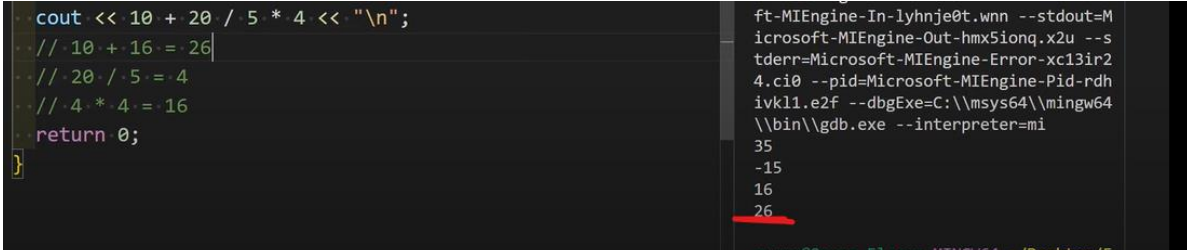